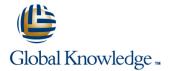

# jQuery Web Development

### Overview:

This jQuery Web Development course is designed to provide web developers with the skills needed to utilise jQuery in web applications. Delegates will use the effects, animations, plug-ins and tools provided by the jQuery library to create rich client interfaces. Using a hands-on workshop approach, delegates gain practical experience in using some of the more advanced features and tools available to the web developer.

### Company Events

These events can be delivered exclusively for your company at our locations or yours, specifically for your delegates and your needs. The Company Events can be tailored or standard course deliveries.

# **Target Audience:**

This jQuery Web Development course is aimed at either novice or experienced web developers that are looking to include the jQuery tools in their projects.

# Prerequisites:

Delegates who wish to attend this jQuery Web Development course should have experience with HTML and CSS selectors, as well as some knowledge of JavaScript or a similar language. This can be obtained by attendance on the pre-requisite courses.

# Follow-on-Courses:

- Developing Applications with Java EE (JEE)
- PHP Programming (PHP)

#### Content:

jQuery Web Development Training Course Course Contents - DAY 1

#### Course Introduction

- Administration and Course Materials
- Course Structure and Agenda
- Delegate and Trainer Introductions

#### Session 1: INTRODUCTION TO JQUERY

- Downloading and Implementing ¡Query
- Enabling jQuery
- Using Basic Features
- Why jQuery?
- jQuery Popularity and Alternatives
- Cross-Browser Compatibility
- jQuery UI and Plugins

### Session 2: JQUERY BASICS

- Selecting Elements
- Working with Selections
- CSS,Styling and Dimensions
- Attributes
- Manipulating Elements

#### Session 3: JQUERY CORE

- Utility Methods
- Checking Types
- Date Methods
- Detection

# Session 4: JQUERY EVENTS

- Connecting Events to Elements
- The Event Handling Function
- Triggering Events
- Event Delegation
- Event Helpers jQuery Web
  Development Training Course Course
  Contents DAY 2

### Session 5: JQUERY EFFECTS

- Effect Built-ins
- Custom Effects
- Animations
- Easing
- Effect Management

### Session 6: JQUERY AJAX

- Key AJAX Concepts
- AJAX Methods
- Using AJAX with Forms
- JSONP
- AJAX Events

#### Session 7: JQUERY PLUGINS

- Plugins Explained
- Creating a Plugin
- Using Existing Plugins
- Writing a Plugin

# Session 8: FURTHER JQUERY

- | jQuery Performance
- Encapsulation
- Managing Dependencies

# Further Information:

For More information, or to book your course, please call us on Head Office 01189 123456 / Northern Office 0113 242 5931 <a href="mailto:info@globalknowledge.co.uk">info@globalknowledge.co.uk</a>

www.globalknowledge.com/en-gb/

Global Knowledge, Mulberry Business Park, Fishponds Road, Wokingham Berkshire RG41 2GY UK